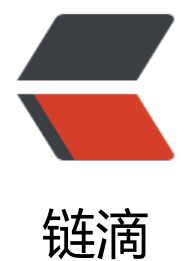

# 微信支付 S[DK 文](https://ld246.com)档 (V3.0.9)

作者: chinaYoung

- 原文链接:https://ld246.com/article/1534734497833
- 来源网站:[链滴](https://ld246.com/member/chinaYoung)
- 许可协议:[署名-相同方式共享 4.0 国际 \(CC BY-SA 4.0\)](https://ld246.com/article/1534734497833)

## **微信支付 Java SDK**

### 对微信支付开发者文档中给出的API进行了封装。

com.github.wxpay.sdk.WXPay类下提供了对应的方法:

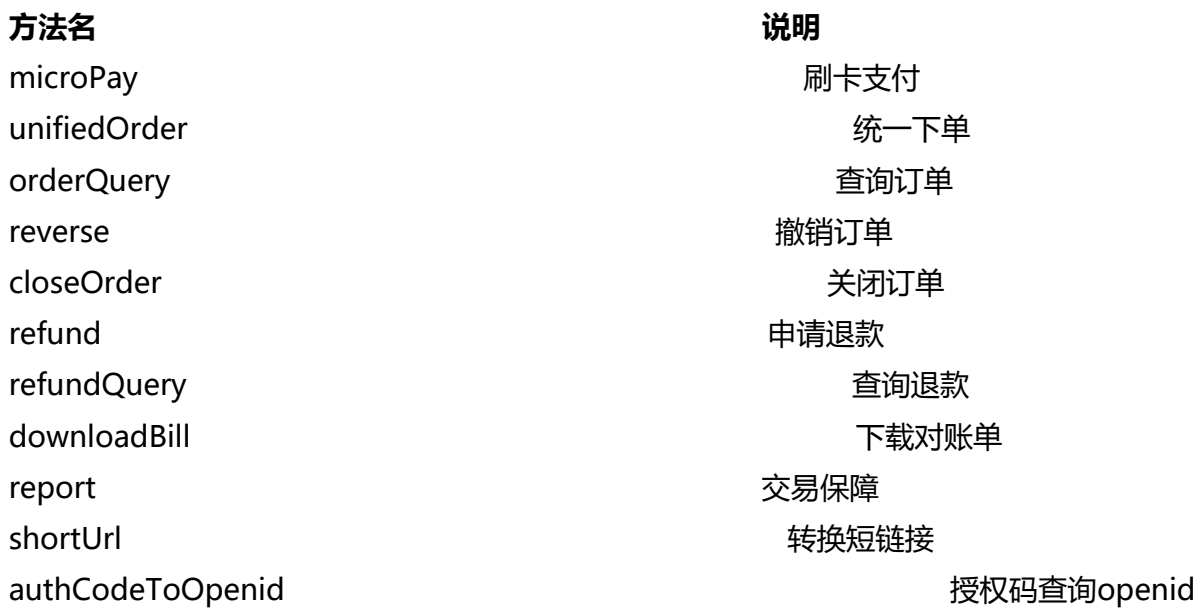

- 注意:
- 证书文件不能放在web服务器虚拟目录,应放在有访问权限控制的目录中,防止被他人下载
- 建议将证书文件名改为复杂且不容易猜测的文件名
- 商户服务器要做好病毒和木马防护工作, 不被非法侵入者窃取证书文件
- 请妥善保管商户支付密钥、公众帐号SECRET, 避免密钥泄露
- 参数为 Map<String, String>对象, 返回类型也是Map<String, String>
- 方法内部会将参数会转换成含有 appid、mch\_id、nonce\_str、sign\\_type和sign的XML
- 可选HMAC-SHA256算法和MD5算法签名
- 通过HTTPS请求得到返回数据后会对其做必要的处理(例如验证签名,签名错误则抛出异常)

● 对于downloadBill, 无论是否成功都返回Map, 且都含有 return code和return msg, 若成功 其中return\_code为SUCCESS, 另外data对应对账单数据

## **示例**

#### 配置类MyConfig:

import java.io.ByteArrayInputStream; import java.io.File; import java.io.FileInputStream; import java.io.InputStream;

public class MyConfig extends WXPayConfig {

private byte[] certData;

```
private String applied = "wxxxxxxxxxxxxx";
 private String mch_id = "xxxxxxxxx";
private String key = "XXXXXXXXXXXXXXXXXXXXXXXXXXXXXXXXXX";
 public MyConfig() {
   String certPath = "/path/to/apiclient_cert.p12";
  File file = new File(certPath);
   try(InputStream certStream = new FileInputStream(file)) {
     this.certData = new byte[(int) file.length()];
     certStream.read(this.certData);
     certStream.close();
   } catch (Exception e) {
   }
 }
 public String getAppid() {
   return appid;
 }
 public void setAppid(String appid) {
  this.appid = appid;
 }
 public String getMch_id() {
   return mch_id;
 }
public void setMch id(String mch id) {
  this.mch id = mch id;
 }
 public void setKey(String key) {
  this.key = key;
 }
 @Override
 String getAppID() {
   return this.appid;
 }
 @Override
 String getMchID() {
   return this.mch_id;
 }
 @Override
 String getKey() {
   return this.key;
 }
 @Override
 InputStream getCertStream() {
```

```
 ByteArrayInputStream certBis = new ByteArrayInputStream(this.certData);
     return certBis;
   }
   @Override
   IWXPayDomain getWXPayDomain() {
      return new IWXPayDomain() {
        @Override
        public void report(String domain, long elapsedTimeMillis, Exception ex) {
        }
        @Override
        public DomainInfo getDomain(WXPayConfig config) {
          return new DomainInfo("api.mch.weixin.qq.com", true);
        }
     };
   }
   @Override
   public boolean shouldAutoReport() {
     return false;
   }
}
统一下单:
import com.github.wxpay.sdk.WXPay;
import java.util.HashMap;
import java.util.Map;
public class WXPayExample {
```
public static void main(String[] args) throws Exception {

```
MyConfig config = new MyConfig();
WXPay wxpay = new WXPay(config);
```

```
 Map<String, String> data = new HashMap<String, String>();
     data.put("body", "腾讯充值中心-QQ会员充值");
 data.put("out_trade_no", "2016090910595900000012");
 data.put("device_info", "");
     data.put("fee_type", "CNY");
    data.put("total fee", "1");
    data.put("spbill_create_ip", "123.12.12.123");
     data.put("notify_url", "http://www.example.com/wxpay/notify");
     data.put("trade_type", "NATIVE"); // 此处指定为扫码支付
    data.put("product_id", "12");
```
try {

```
 Map<String, String> resp = wxpay.unifiedOrder(data);
 System.out.println(resp);
```

```
 } catch (Exception e) {
          e.printStackTrace();
       }
   }
}
```
订单查询:

```
import com.github.wxpay.sdk.WXPay;
```

```
import java.util.HashMap;
import java.util.Map;
```

```
public class WXPayExample {
```

```
 public static void main(String[] args) throws Exception {
```

```
MyConfig config = new MyConfig();
  WXPay wxpay = new WXPay(config);
   Map<String, String> data = new HashMap<String, String>();
   data.put("out_trade_no", "2016090910595900000012");
   try {
      Map<String, String> resp = wxpay.orderQuery(data);
      System.out.println(resp);
   } catch (Exception e) {
      e.printStackTrace();
   }
 }
```
#### 退款查询:

}

import com.github.wxpay.sdk.WXPay;

```
import java.util.HashMap;
import java.util.Map;
```
public class WXPayExample {

public static void main(String[] args) throws Exception {

```
MyConfig config = new MyConfig();
WXPay wxpay = new WXPay(config);
```

```
Map<String, String> data = new HashMap<String, String>();
 data.put("out_trade_no", "2016090910595900000012");
```
try {

```
 Map<String, String> resp = wxpay.refundQuery(data);
 System.out.println(resp);
```

```
 } catch (Exception e) {
       e.printStackTrace();
   }
 }
```
下载对账单:

}

```
import com.github.wxpay.sdk.WXPay;
```

```
import java.util.HashMap;
import java.util.Map;
```

```
public class WXPayExample {
```

```
 public static void main(String[] args) throws Exception {
```

```
MyConfig config = new MyConfig();
WXPay wxpay = new WXPay(config);
 Map<String, String> data = new HashMap<String, String>();
 data.put("bill_date", "20140603");
 data.put("bill_type", "ALL");
```

```
 try {
      Map<String, String> resp = wxpay.downloadBill(data);
      System.out.println(resp);
   } catch (Exception e) {
      e.printStackTrace();
   }
 }
```

```
}
```
其他API的使用和上面类似。

暂时不支持下载压缩格式的对账单,但可以使用该SDK生成请求用的XML数据:

```
import com.github.wxpay.sdk.WXPay;
import com.github.wxpay.sdk.WXPayUtil;
```
import java.util.HashMap; import java.util.Map;

```
public class WXPayExample {
```
public static void main(String[] args) throws Exception {

```
MyConfig config = new MyConfig();
WXPay wxpay = new WXPay(config);
```

```
 Map<String, String> data = new HashMap<String, String>();
 data.put("bill_date", "20140603");
data.put("bill_type", "ALL");
```

```
 data.put("tar_type", "GZIP");
   try {
      data = wxpay.fillRequestData(data);
      System.out.println(WXPayUtil.mapToXml(data));
   } catch (Exception e) {
      e.printStackTrace();
   }
 }
```
}

收到支付结果通知时,需要验证签名,可以这样做:

```
import com.github.wxpay.sdk.WXPay;
import com.github.wxpay.sdk.WXPayUtil;
```
import java.util.Map;

public class WXPayExample {

```
 public static void main(String[] args) throws Exception {
```
String notifyData = "...."; // 支付结果通知的xml格式数据

```
MyConfig config = new MyConfig();
WXPay wxpay = new WXPay(config);
```

```
 Map<String, String> notifyMap = WXPayUtil.xmlToMap(notifyData); // 转换成map
```

```
 if (wxpay.isPayResultNotifySignatureValid(notifyMap)) {
      // 签名正确
      // 进行处理。
      // 注意特殊情况:订单已经退款,但收到了支付结果成功的通知,不应把商户侧订单状态从
款改成支付成功
    }
    else {
     // 签名错误, 如果数据里没有sign字段, 也认为是签名错误
    }
  }
}
```
#### HTTPS请求可选HMAC-SHA256算法和MD5算法签名:

import com.github.wxpay.sdk.WXPay; import com.github.wxpay.sdk.WXPayConstants;

public class WXPayExample {

```
 public static void main(String[] args) throws Exception {
  MyConfig config = new MyConfig();
  WXPay wxpay = new WXPay(config, WXPayConstants.SignType.HMACSHA256);
```

```
 // ......
     }
}
```
#### 若需要使用sandbox环境:

```
import com.github.wxpay.sdk.WXPay;
import com.github.wxpay.sdk.WXPayConstants;
```
public class WXPayExample {

```
 public static void main(String[] args) throws Exception {
  MyConfig config = new MyConfig();
  WXPay wxpay = new WXPay(config, WXPayConstants.SignType.MD5, true);
   // ......
 }
```
}

资源下载

WxPayAPI JAVAzip